## **YARDIM DOSYALARINDAKİ AÇIKLAMALAR İÇİN AŞAĞIDAKİ ADIMLARI TAKİP EDEBİLİRSİNİZ.**

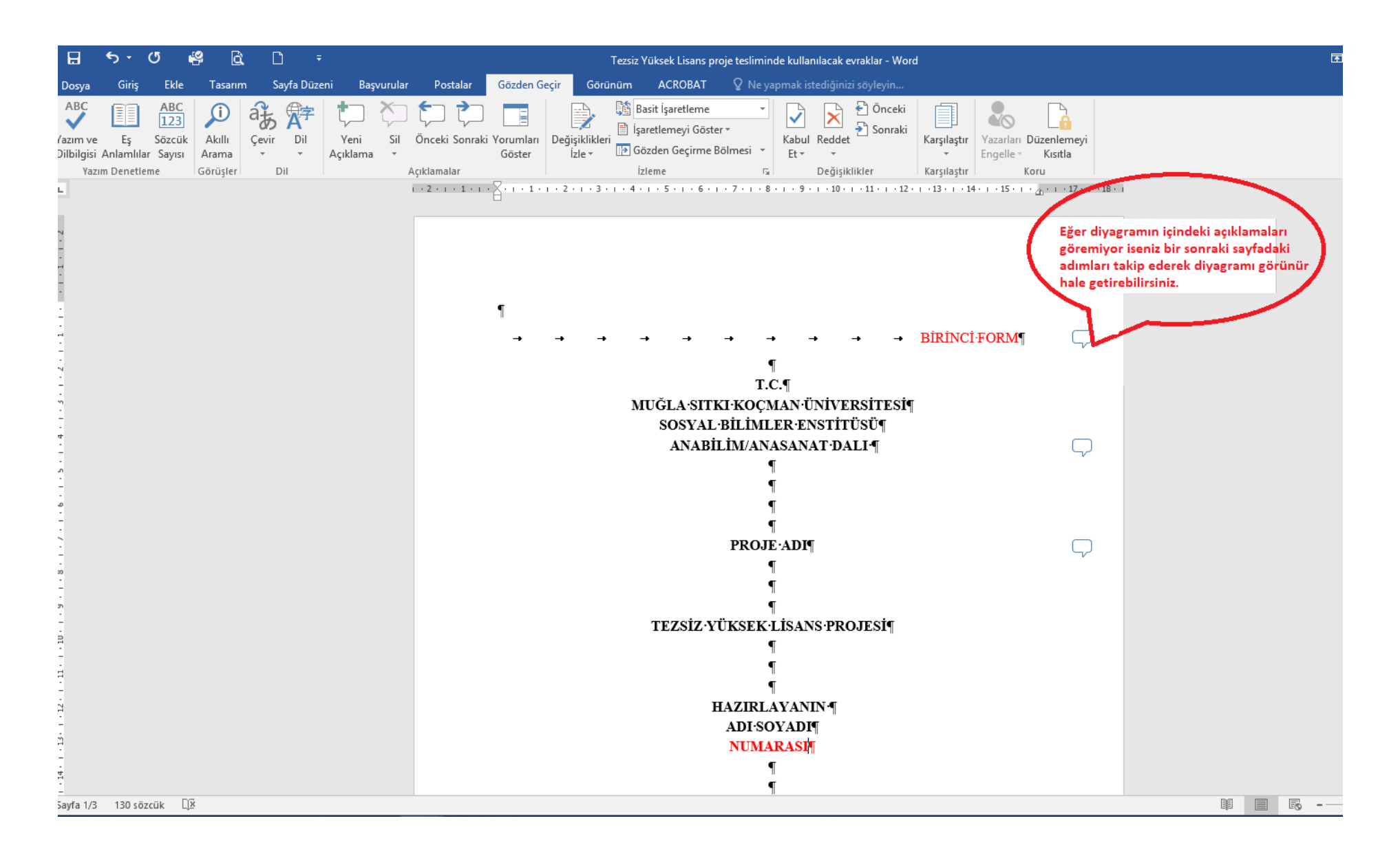

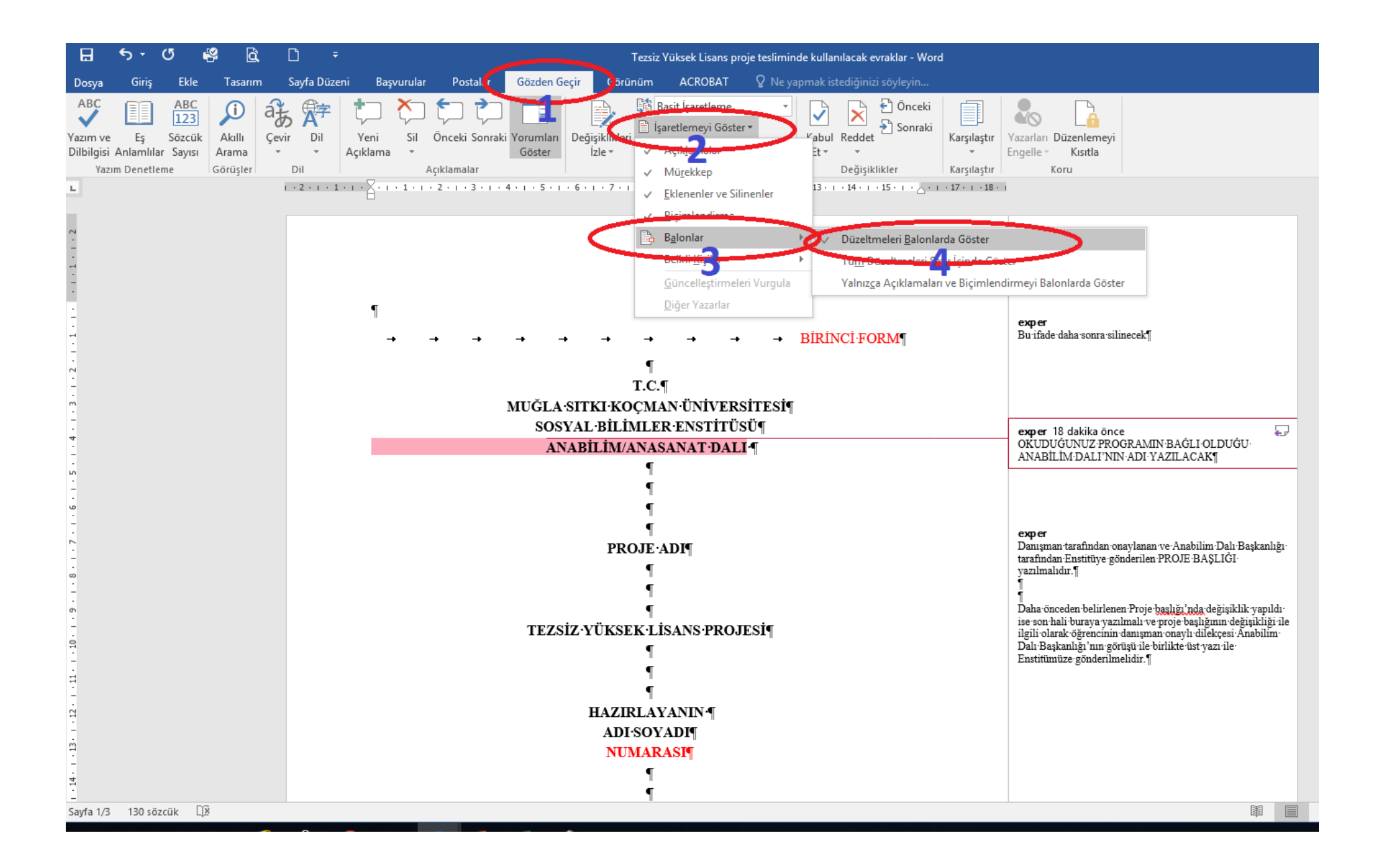